# The ydoc Class and Packages

Martin Scharrer [martin@scharrer.de](mailto:martin@scharrer.de)

CTAN: <http://www.ctan.org/pkg/ydoc>

VC: [https://bitbucket.org/martin\\_scharrer/ydoc/](https://bitbucket.org/martin_scharrer/ydoc/)

Version

#### **Abstract**

**This package bundle is currently under development. All functionality, settings and macro as well as file names can change in later versions and may be incomplete! It is not ready yet to be used for other packages.**

The ydoc class and packages provide macros to document the functionality and implementation of LATEX classes and packages. It is similar to the 1txdoc class with the doc package, but uses more modern features/packages by default (e.g. xcolor, hyperref, listings). However, some of the features like code indexing is not yet included.

# **1 Introduction**

The ydoc packages allow the documentation of LTEX packages and classes. The name stands for "*Y* et another *Doc*umentation Package" and is a pun on the fact that there are several documentation packages written by package developers to document their own packages. All these packages didn't suited the author and therefore he, take a guess, wrote his own documentation package. It (will) support(s) all macros and environments (but not necessary with full/identical features) provided by the doc package to allow the fast adaption of existing .dtx files.

This documentation uses the ydoc packages itself and therefore also acts as a live example.

#### **1.1 ydoc Files**

The ydoc bundle consists (at the moment, subject to change) of the ydoc class and the packages ydoc, ydoc-code, ydoc-desc, ydoc-expl and ydoc-doc. The ydoc class and package allow the user the freedom to use the functionality with other classes if wanted. The class will load the package. The ydoc package loads the packages ydoc-code, ydoc-desc, ydoc-expl and ydoc-doc, which provide the functionality to document LTEX code implementation, describe the user-level macro, include live code examples and provide replacements for the macros of the doc package, respectively. This packages can be loaded on their own in other kind of LTFX documents if required.

# **1.2 Similar Packages**

Other documentation related classes and packages are ltxdoc, doc, dox, xdoc, gmdoc, pauldoc, hypdoc, codedoc, nicetext and tkz-doc.

# **2 Usage**

(section incomplete)

# **2.1 Code Documentation Environments**

```
\begin{macro}{〈macro〉}[〈# of args〉]{〈arg 1 description〉}...{〈arg n description〉}
  〈macro documentation〉
  \begin{macrocode}
    〈macro code〉
  \end{macrocode}
  ...
\end{macro}
```
The implementation of macros can be documented using this environment. The actual 〈*macro code*〉 must be placed in a macrocode environment. Longer macro definition can be split using multiple macrocode environments with interleaved documentation texts.

The ydoc definition of the macro environment has an additional feature compare to doc. The arguments of the macro (#1, #2, . . . ) can be documented in a vertical list. The environment has an optional argument to declare the 〈*number of arguments*〉 the macro implementation has. The descriptions of this macro arguments are read from the next arguments of the environment. If the 〈*number of arguments*〉 is not given or zero (or less) no further arguments are read by the macro environment.

```
\begin{macrocode}
  〈macro code〉
\end{macrocode}
```
This environment wraps around any TEX code and types it verbatim. The environment end is read verbatim as well and must be written on a separate line beginning with a percent followed by exactly four spaces:  $\mathcal{C}_{\text{L}}$  end{macrocode}'.

```
\begin{environment}{〈name〉}[〈# of args〉]{〈arg 1 description〉}...{〈arg n description〉}
  〈environment documentation〉
  \begin{macrocode}
    〈macro code〉
  \end{macrocode}
  ...
\end{environment}
```
This environment provides the same functionality as the macro environment above, but for environments instead.

# **2.2 Description Macros and Environments**

<span id="page-2-1"></span>**[\DescribeMacro](#page-36-0)**〈*\macro*〉〈*macro arguments*〉

The \DescribeMacro is used to describe macros included their arguments. It takes the to be described  $\langle \langle macro \rangle$  as first argument (can also be enclosed in  $\{ \}$ ). The macro name can include '@'. Any number of 〈*macro arguments*〉 (in a broad sense, see Table [1\)](#page-4-0) following it are formatted as arguments of this macro. Any following non-argument token (normal text, macro, etc.) will make \DescribeMacro stop collecting arguments. For example, if a T<sub>E</sub>X group should be started using  $\{\}$  direct after \DescribeMacro a \relax (or a similar macro) should be inserted between them, otherwise the group will be taken as mandatory argument of the described macro.

Multiple \DescribeMacro in a row will automatically stacked inside one framed box. If this is not wanted simply separate them with \relax or any other macro or token. See also the DescribeMacros environment below.

#### **Examples:**

\DescribeMacro\mymacro\*[<optional>]{<meta text>} will result in **\mymacro**\*[〈*optional*〉]{〈*meta text*〉} (inside a framed box).

The above syntax description of \DescribeMacro itself was typeset with \DescribeMacro\DescribeMacro<\textbackslash macro><macro arguments>.

Special macros with have a partner macro as end marker can be typeset like this: \DescribeMacro\csname<text>\AlsoMacro\endcsname, which will result in **\csname**〈*text*〉**\endcsname**.

#### <span id="page-2-2"></span>**[\Macro](#page-38-0)**〈*\macro*〉〈*macro arguments*〉

This macro is like an in-text version of \DescribeMacro. The macro description stays as part of the surrounding text and is not placed inside a framed box. The description can be broken between lines. This can be avoided by placing it inside a \mbox{}. \Macro is equivalent to \MacroArgs\AlsoMacro.

#### <span id="page-2-3"></span>**[\MacroArgs](#page-39-0)**〈*macro arguments*〉

This macro formats the 〈*macro arguments*〉 the same way as \DescribeMacro and \Macro but without a macro name. Like \Macro the description is placed in-text.

<span id="page-2-0"></span>**[\AlsoMacro](#page-30-0)**〈*\macro*〉〈*further macro arguments*〉

This macro can only be used inside the 〈*macro arguments*〉 of the above macros and typesets an additional macro as part of the syntax of the described macro. The additional macro is normally an end- or other marker of some kind. Further macro arguments may follow. Macros which are not part of the syntax but normal arguments should be written as <\textbackslash name> (yielding 〈*\name*〉) instead. The '|' character is an abbreviation of **\AlsoMacro**, but only at places where this can appear.

#### **Examples:**

\Macro\@for<\textbackslash var> ':=' <list> \AlsoMacro\do {<code>} **\@for**〈*\var*〉:=〈*list*〉**\do**{〈*code*〉}

\Macro\pgfkeys{<key1>'='<value1>','<key2>'/.code='{<code>}} **\pgfkeys**{〈*key1*〉=〈*value1*〉,〈*key2*〉/.code={〈*code*〉}}

#### <span id="page-3-0"></span>**[\MakeShortMacroArgs](#page-38-1)**\*{〈*char*〉}

This macro is similar to **\MakeShortVerb** from the shortvrb package. It can be used to globally define one character to act like **\MacroArgs** till the same character is discovered again. Special characters must be escaped with an backslash for the definition. One additional benefit beside the shorter size is that the argument list is automatically terminated. For example \MakeShortMacroArgs{\"} will make '"<arg>{<arg>}"' act like '\MacroArgs<arg>{<arg>}\relax'. One side-effect is that should the argument list be terminated, e.g. by an unknown element or macro, then the rest of the text till the end-character is typeset as normal, but inside a group.

The starred version will define the character equal to **\Macro** instead.

<span id="page-3-1"></span>**[\DeleteShortMacroArgs](#page-38-2)**{〈*char*〉}

Globally removes the special meaning from 〈*char*〉 given to him by **\MakeShortMacroArgs**.

Note that special characters like ' are best defined \AtBeginDocument and deleted again \AtEndDocument to avoid issues if they are written to the aux file by some package.

\begin{**DescribeMacros**} **\Macro**〈*\name*〉〈*arguments*〉 **\Macro**〈*\name*〉〈*arguments*〉 ... \end{**DescribeMacros**}

This environment can be used to place multiple macro description into the same framed box. The macros are described using \Macro, which has a slightly different definition than outside of this environment, to place the description into a \hbox. The environment stacks these \hboxes in a \vbox. The macros can also be placed

freely using anything which produces a \hbox, e.g. \hbox{\Macro\A ~~~ \Macro\B} or using a tabular (see also DescribeMacrosTab).

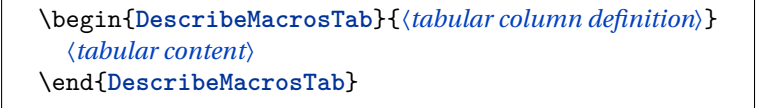

This is a special version of the DescribeMacros environment which adds a tabular environment around the content. This is useful if a large set of small macros should be desribed at once. Placing them all below each other would result in a very bad page layout. The environment has one argument which is passed to tabular as the column definition. A '@{}' is added before and after to remove any margins.

| Description                      | Syntax                    | Result                                        | Macro $^a$                                       |
|----------------------------------|---------------------------|-----------------------------------------------|--------------------------------------------------|
| Meta text                        | <text></text>             | $\langle text \rangle$                        | $\begin{cases} \langle text \rangle \end{cases}$ |
| <b>Mandatory Argument</b>        | {args}                    | {args}                                        |                                                  |
| —, with meta text                | $\{\texttt{text>}\}$      | $\{\langle text \rangle\}$                    | $\langle \text{text} \rangle$                    |
| <b>Optional Argument</b>         | [args]                    | [args]                                        |                                                  |
| —, with meta text                | $[<$ text $>$ ]           | $[\langle text \rangle]$                      | $\text{\\carg}(\langle text \rangle)$            |
| <b>Picture Argument</b>          | $(\text{args})$           | (args)                                        |                                                  |
| —, with meta text                | $(\text{text})$           | $(\langle text \rangle)$                      | $\sqrt{\text{parg}(\text{text})}$                |
| Beamer Overlay Argument          | < <args>&gt;</args>       | <args></args>                                 |                                                  |
| —, with meta text                | << <text> &gt;&gt;</text> | $\langle \langle \text{text} \rangle \rangle$ | $\langle \text{large}(\text{text}) \rangle$      |
| Star                             | $\ast$                    | $\ast$                                        |                                                  |
| Verbatim content                 | '\$&^%_#\$\'              | \$&^%_#\$\                                    |                                                  |
| -, produce ' char                | , ,                       | ,                                             |                                                  |
| Insert any T <sub>F</sub> X code | $! \cdot \text{fbox}[T]$  | T                                             |                                                  |
| Unbreakable Space                |                           |                                               |                                                  |
| Space (explicit macro)           | \space                    |                                               |                                                  |
| Second macro (e.g. endmarker)    | \AlsoMacro\macro          | <i><u><b>Macro</b></u></i>                    |                                                  |
| short version:                   | ∣\macro                   | <i><u><b>Macro</b></u></i>                    |                                                  |

<span id="page-4-0"></span>Table 1: Supported 'arguments' for \DescribeMacro/\DescribeEnv/\MacroArgs.

*a* ) As alternative to be used inside normal text.

Note that 'args' can itself be further macro arguments except true verbatim.

```
\begin{DescribeEnv}{〈name〉}〈arguments〉
  〈body content〉 \\
  〈more body content〉
\end{DescribeEnv}
```
<span id="page-4-1"></span>**[\DescribeEnv](#page-41-0)**[〈*body content*〉]{〈*name*〉}〈*arguments*〉

The DescribeEnv can be used to describe environments in the same way the \DescribeMacro macro describes macros. Supported 〈*arguments*〉 are shown in Table [1.](#page-4-0) Potential 〈*body content*〉 can be placed between the begin and end of the environment description to explain the user what kind of material should be placed inside it. The environment also exists in macro form as \DescribeEnv, which allows to provide small *(body content)* as an optional argument. Please note that for this optional argument a \MacroArgs is automatically inserted, but not for the \DescribeEnv environment content.

The body content is placed into a indented \hbox{} stacked inside a \vbox{} also holding the environment begin and end line. The \\ macro is redefined to create a new indented \hbox acting as new code line. Therefore this environment is similar to a one-column tabular: all macros placed into a line are only valid up to the next line end.

<span id="page-5-17"></span>**[\DescribeLength](#page-41-1)**〈*\name*〉{〈*default value*〉}

This macro can be used to describe LATEX lengths also known as dimensions. Multiple \DescribeLength macros in a row will automatically be grouped.

#### <span id="page-5-9"></span>**2.3 Format Macros**

```
\cs{〈macro name〉} \env{〈environment name〉}
\pkg{〈package name〉} \cls{〈class name〉}
```
<span id="page-5-20"></span><span id="page-5-19"></span><span id="page-5-8"></span>This macros can be used to format names of macros, environments, packages and classes, respectively. At the moment they simply use \texttt.

```
\bslash \percent \braceleft \braceright
```
This macros define expandable backslash ( $\setminus_{12}$ ), percent char ( $\mathcal{H}_{12}$ ), and left ( $\mathcal{H}_{12}$ ) and right  $({}^{\{1}}_{12})$  braces with catcode 12 (other), respectively. They should only be used with text-typer font when used in text, because other fonts might not have the correct characters. The macros must be protected when used in a moving argument.

```
\meta{〈meta text〉} \marg{〈argument text〉}
\oarg{〈argument text〉} \parg{〈argument text〉}
\aarg{〈argument text〉} \sarg
```
<span id="page-5-6"></span>This macros allow to typeset meta text and mandatory, optional, picture and beamer overlay arguments as well as a star symbol. They are used internally by \MacroArgs and friends. See Table [1](#page-4-0) for examples.

```
\metastyle \margstyle
\oargstyle \pargstyle
\aargstyle \sargstyle
```
This macros are used to define the style in which the corresponding macros above are being formatted. They are used like {〈*\stylemacro*〉{〈*material*〉}} to allow the styles to use macros like \ttfamily or \texttt{〈*material*〉}. By default the optional argument and the also optional star are printed in the color 'optional' which is a 65% gray.

# **2.4 Settings**

The following macro and dimensions can be redefined by the user to adjust the layout of the package documentation.

```
\descindent (Default: -20pt)
\beforedescskip (Default: 12pt plus 4pt minus 4pt)
\afterdescskip (Default: 6pt plus 2pt minus 2pt)
```
These length define the indention and vertical distances before and after a \Describe... macro or environment, respectively.

# **\descsep** (Default: 1em in tt font = 10.5pt)

This macro defines the space on the left and right side between the description text and the framed box.

# **2.5 Macros and Environments to include LaTeX Code Examples**

\begin{**example**} \end{**example**}

\begin{**examplecode**} \end{**examplecode**}

(to be written)

# **3 Implementation**

# **3.1 Class File**

```
1 \NeedsTeXFormat {LaTeX2e}[1999/12/01]
2 \ ProvidesClass { ydoc }[%
\frac{9}{3} // <! DATE >
4 % <! VERSION >
  \frac{9}{6} < * DRIVER >
6 2011/08/11 develop
\frac{9}{7} //DRIVER >
       ydoc class: document LaTeX class and packages]
     At the moment simply load article class with a4paper option and load the ydoc
  package.
9 \ PassOptionsToClass { a 4 paper }{ article }
```

```
10 \DeclareOption *{\expandafter\PassOptionsToClass\/
      expandafter {\ CurrentOption }{ article }}
11 \ ProcessOptions \ relax
```

```
12 \LoadClass{article}
```

```
13 \RequirePackage { ydoc }
```
# **3.2 Package File**

```
14 \NeedsTeXFormat {LaTeX2e}[1999/12/01]
15 \ ProvidesPackage { ydoc }[%
16 % <! DATE >
17 % <! VERSION >
^{18} % < * DRIVER >
19 2011/08/11 develop
20 \frac{\%}{6} </DRIVER >
21 ydoc package: document LaTeX class and packages]
22 \ RequirePackage { svn - prov }[2010/04/03]
23 \ RequirePackage { ydoc - code }
24 \ RequirePackage { ydoc - expl }
25 \ RequirePackage { ydoc - desc }
26 \ RequirePackage { ydoc - doc }
28 \ RequirePackage { newverbs }
29 \ MakeSpecialShortVerb {\ qverb }{\"}
30 \ AtBeginDocument {\ catcode '\^^ A =14\ relax }
31
32 \ input { ydoc . cfg }
```
# **3.3 Config File**

```
33 %% Please delete the following line on manual changes/
       :
34 \ ProvidesFile { ydoc . cfg }[%
35 \frac{\%}{\%} < ! DATE >
36 % <! VERSION >
37 \frac{\%}{8} < * DRIVER >
38 2011/08/11 develop
39 \frac{\%}{\ } \times / DRIVER >40 Default config file for ydoc]
41 \ usepackage [ T 1]{ fontenc }
42 \ IfFileExists { fourier . sty }{%
43 \ usepackage { fourier }
44 }{}
      Use 'lmodern' only for the 'tt' font if fourier is installed.
45 \ IfFileExists { lmodern . sty }{
46 \ IfFileExists { fourier . sty }{
47 \ renewcommand {\ ttdefault }{ lmtt }
48 } {
49 \ usepackage { lmodern }
50 }
51 \quad \} { }
52 \ urlstyle { sf }
      Use micro-typesetting if pdftex is used:
53 \ usepackage { ifpdf }
54 \ifpdf
55 \ usepackage { microtype }
56 \fi
57 \ usepackage { array }
58 \ usepackage { booktabs }
59 \ usepackage { multicol }
60 \ usepackage { xcolor }
61 \ usepackage { listings }
62 \ usepackage { booktabs }
```

```
63 \ usepackage { hyperref }
```

```
64 \ reversemarginpar
```
#### **3.4 Macros and Environments to document Implementations**

```
65 \ NeedsTeXFormat { LaTeX 2 e }[1999/12/01]
66 \ ProvidesPackage { ydoc - code }[%
67 \frac{\%}{\ } \leq 1 DATE >
68 % <! VERSION >
69 % \lt \ast DRIVER >
```

```
70 2011/08/11 develop
71 \frac{\%}{\ } \times / DRIVER >72 ydoc package to document macro code ]
73 \ RequirePackage { hyperref }
74 \hypersetup{colorlinks=true, pdfborder=0 0 0,
      pdfborderstyle ={}}
75 \IfFileExists{needspace.sty}{%
76 \ RequirePackage { needspace }
77 }{%
78 \ def\ Needspace {\ @ifstar \ @gobble \ @gobble }
79 }
```
# **3.4.1 Color and style definitions**

```
80 \RequirePackage { xcolor }
81 \definecolor{macroimpl}{rgb}{0.0,0.0,0.4}
```
# **3.4.2 General Macros**

**\ydocwrite**

```
82 \@ifundefined{ydocwrite}{%
83 \ newwrite \ ydocwrite
84 }{}
```
#### **\ydocfname**

```
85 \@ifundefined{ydocfname}{%
86 \ def\ ydocfname {\ jobname . cod }%
87 } {}
```
**\ydoc@catcodes**

```
88 \ def\ ydoc@catcodes {%
89 \ let\do\ @makeother
90 \ dospecials
91 \ catcode '\\=\ active
92 \ catcode '\^^ M =\ active
93 \ catcode '\ =\ active
94 }
```
# **3.4.3 Handling Macrocode**

#### **macrocode**

```
95 \ def\ macrocode {%
96 \ par\ noindent
97 \ begingroup
98 \ydoc@catcodes
99 \ macro@code
_{100} \quad }
101 \ def \ endmacrocode { }
```
#### **\macro@code**

#1: verbatim macro code

```
102 \ begingroup
103 \ endlinechar \ m@ne
104 \ @firstofone {%
105 \ catcode '\|=0\ relax
106 \ catcode '\(=1\ relax
107 \ catcode '\) =2\ relax
108 \ catcode '\*=14\ relax
109 \ catcode '\{=12\ relax
110 \ catcode '\}=12\ relax
111 \ catcode '\ =12\ relax
112 \catcode '\%=12\relax
113 \ catcode '\\=\ active
114 \ catcode '\^^ M =\ active
115 \ catcode '\ =\ active
116 }*
117 | gdef | macro@code#1^^ M% \end{ macrocode }(*
118 | endgroup | expandafter | macro@@code | expandafter (| /
       ydoc@removeline #1| noexpand | lastlinemacro ) *
119 ) *
120 | gdef | ydoc@removeline#1^^M (| noexpand | firstlinemacro ) *
121 | gdef | ydoc@defspecialmacros (*
122 | def<sup>^^</sup> M (| noexpand | newlinemacro ) *
123 | def (| noexpand | spacemacro) *
124 | def \(| noexpand | bslashmacro)*
_{125} ) *126 | gdef | ydoc@defrevspecialmacros (*
127 | def | newlinemacro (| noexpand ^^ M ) *
128 | def | spacemacro (| noexpand ) *
129 | def | bslashmacro (| noexpand \) *
130 ) *
131 | endgroup
```
**\macro@@code**

#1: verbatim macro code

<sup>132</sup> \ **def**\ macro@@code #1{% <sup>133</sup> {\ ydoc@defspecialmacros 134 \ **xdef** \ themacrocode {#1} } % 135 \ PrintMacroCode 136 \ end { macrocode } %

 $_{\rm 137}$   $\quad$   $\}$ 

**\linenumberbox**

```
138 \def\newlinemacro{\\\null}
139 \ def \ spacemacro {\ }
140 \ def\ bslashmacro {\ char 92}
141 \ def\ lastlinemacro {}
142 \def\firstlinemacro{\linenumberbox}
143 \ def \ newlinemacro {\\\linenumberbox }
144 \ newcounter { linenumber }
145 \def\linenumberbox{%
146 \hbox to 1.25 em {}%
147 \llap {%
148 \stepcounter { linenumber } %
149 {\ \ of \ }150 } \frac{9}{6}151 }
```
**\PrintMacroCode**

```
152 \ def\ PrintMacroCode {%
153 \ begingroup
154 \ ttfamily
155 \ noindent \ themacrocode
156 \ endgroup
_{157} \quad \bf \emph{\}}
```
**\PrintMacroCode**

```
158 \RequirePackage {listings}
159 \ def\ PrintMacroCode {%
160 \ begingroup
```

```
161 \ let\ firstlinemacro \ empty
```

```
162 \ let\ lastlinemacro \ empty
```

```
163 \def\newlinemacro {^^ J}%
164 \ let\ bslashmacro \ bslash
165 \ let\ spacemacro \ space
166 \ immediate \ openout \ ydocwrite =\ ydocfname \ relax
167 \immediate\write\ydocwrite{\themacrocode}%
168 \ immediate \ closeout \ ydocwrite
169 \ @nameuse { ydoc@countbslashes }%
170 \ ydoclistingssettings
171 \ let\ input \ @input
172 \ lstinputlisting {\ydocfname}%
173 \ endgroup
174 }
175 \lstdefinestyle { ydoccode } {%
176 language =[ latex ] tex , basicstyle =\ ttfamily ,
177 numbers=left, numberstyle=\tiny\color{gray},
           firstnumber=last,
178 breaklines , prebreak ={\ mbox {\ tiny $\ swarrow $}} ,
179 commentstyle=\color{black!60},
180 } \frac{9}{6}
```
**\ydoclistingssettings**

```
181 \ def\ ydoclistingssettings {%
182 \lstset { style = ydoccode }%
183 }
```
**\macro@impl@args**

#1: number of macro arguments

```
184 \def\macro@impl@args [#1]{%
185 \ begingroup
186 \ parindent =10 pt \ relax
187 \ let\ macro@impl@argcnt \ @tempcnta
188 \let\macro@impl@curarg\@tempcntb
189 \ macro@impl@argcnt =#1\ relax
190 \ macro@impl@curarg =0\ relax
191 \ ifnum \ macro@impl@curarg <\ macro@impl@argcnt \ relax
192 \ expandafter \ macro@impl@arg
193 \ else
194 \ expandafter \ macro@impl@endargs
195 \fi
196 }
```

```
\macro@impl@endargs
```
**\macro@impl@argline**

#1: argument number #2: argument description

<sup>201</sup> \ **def**\ macro@impl@argline #1#2{ % <sup>202</sup> \ **par** {\ **texttt** {\##1}:~#2\ **strut** }%

<sup>198</sup> \ **endgroup**

<sup>200</sup> }

<sup>203</sup> }

197 \def\macro@impl@endargs {%

<sup>199</sup> \ **unskip** \ **par** \ **noindent** \ **ignorespaces**

```
14
```

```
\macro@impl@arg
     #1: argument description
204 \ def\ macro@impl@arg #1{%
205 \ advance \ macro@impl@curarg by \ @ne \ relax
206 \ macro@impl@argline {\ the \ macro@impl@curarg }{#1} %
207 \ ifnum \ macro@impl@curarg <\ macro@impl@argcnt \ relax
208 \ expandafter \ macro@impl@arg
209 \ else
210 \ expandafter \ macro@impl@endargs
_{211} \fi
212 }
```
#### **macro**

#1: implemented macro

```
213 \ def\ macro #1{%
214 \ PrintMacroImpl {#1}%
_{215} \ @ifnextchar [\%]216 {\macro@impl@args}%
217 \{ \} %
218 }
219 \ def\ endmacro {}
```
# **key**

#1: key family #2: key name

```
220 \ def\ key #1#2{ %
221 \PrintMacroImpl{KV@#1@#2}%
222 \ @ifnextchar [%]
223 {\ macro@impl@args }%
224 \{\}\%225 }
226 \ def\ endkey {}
```
### **environment**

#1: environment name

```
227 \ def\ environment #1{%
228 \ PrintEnvImplName {#1} %
229 \ @ifnextchar [%]
230 {\macro@impl@args}%
231 \{ \} %
232 }
233 \ def\ endenvironment {}
```
# **style**

#1: style name

```
234 \ def\ style #1{%
235 \ PrintStyleImplName {#1} %
236 \ @ifnextchar [%]
237 {\macro@impl@args}%
238 \{ \} \%239 }
240 \ def\ endstyle {}
241 \ def\ PrintStyleImplName {\ PrintEnvImplName }
```
**\PrintMacroImpl**

#1: macro (token)

```
242 \ def\ PrintMacroImpl #1{%
243 \ par\ bigskip \ noindent
244 \ Needspace *{3\ baselineskip }%
245 \ hbox {%
246 \ edef \ name {\ expandafter \ @gobble \ string #1} %
247 \ global \ @namedef { href@impl@ \ name }{}%
248 \ immediate \ write \ @mainaux {%
249 \ global \ noexpand \ @namedef { href@impl@ \ name }{}%
250 } \frac{9}{6}251 \ raisebox {4 ex }[4 ex ]{\ hypertarget { impl :\ name }{}} %
252 \ hspace *{\ descindent }\ fbox {%
253 \ hspace *{\ descsep }%
```

```
\alpha \@ifundefined{href@desc@\name}{}{\hyperlink{
             desc : \name}}%{}_{255} {\PrintMacroImplName {#1}}%
256 \ hspace *{\ descsep }%
257 } \frac{9}{6}258 } \%259 \ par\ medskip \ noindent
260 }
```
# **\PrintMacroImplName**

#1: macro (token)

```
261 \ def\ PrintMacroImplName #1{%
262 \ implstyle {\ string #1\ strut }%
263 }
```
# **\PrintEnvImplName**

#1: environment name test

```
264 \ def\ PrintEnvImplName #1{%
265 \ par\ bigskip \ noindent
266 \ hbox {\ hspace *{\ descindent }\ fbox {{\ implstyle {#1}}}}.
         %
267 \ par\ medskip
```
**\implstyle**

<sup>268</sup> }

# <sup>269</sup> \ **def**\ implstyle {\ **ttfamily** \ **bfseries** \ color { macroimpl }}

#### <span id="page-15-0"></span>**[\bslash](#page-5-0)**

Defines an expandable backslash with catcode 12:  $\lq_2$ . The  $\text{Cifirstof}$  one trick is used to read the \gdef\bslash code before changing the catcode.

```
270 \{ \frac{9}{6} \}271 \ @firstofone {%
272 \ catcode '\\=12
273 \ gdef \ bslash
274 } {\}
275 }%}
```
#### **3.5 Provide doc macros**

```
276 \ NeedsTeXFormat { LaTeX 2 e }[1999/12/01]
277 \ ProvidesPackage { ydoc - doc }[%
278 % <! DATE >
279 % <! VERSION >
280 \, % < * DRIVER >
281 2099/01/01 develop
282 % </DRIVER >
283 ydoc package to provide 'doc' macros]
```
**\ydoc@countbslashes**

Reads the macro code into a temp box. The backslashes are defined to increase a counter.

```
284 \ newcount \ ydoc@bslashcnt
285 \ def\ ydoc@countbslashes {%
286 \ begingroup
287 \ let\ firstlinemacro \ empty
288 \ let\ lastlinemacro \ empty
289 \ let\ newlinemacro \ empty
290 \ let\ spacemacro \ empty
291 \ def\ bslashmacro {\ global \ advance \ ydoc@bslashcnt .
           by \alphae }%
292 \ setbox \ @tempboxa \ hbox {\ themacrocode }%
293 \ endgroup
294 }
```
**\CheckSum**

```
295 \ def\ CheckSum #1{%
296 \ gdef \ ydoc@checksum {#1} %
297 }
298 \ let\ ydoc@checksum \ m@ne
```
**\AlsoImplementation**

**\OnlyDescription**

**\StopEventually**

#### **\Finale**

The first two macros modify the \StopEventually macro which either stores its argument in \Final or executes it itself.

```
299 \ def\ AlsoImplementation {%
300 \ gdef \ StopEventually ##1{ %
301 \ @bsphack
302 \ gdef \ Finale {##1\ ydoc@checkchecksum }%
303 \ @esphack
304 }%
305 }
306 \ AlsoImplementation
307 \ def\ OnlyDescription {%
308 \ @bsphack
309 \ long \ gdef \ StopEventually ##1{##1\ endinput }%
310 \ @esphack
311 }
312 \ let\ Finale \ relax
```
**\MakePercentComment**

**\MakePercentIgnore**

```
313 \ def\ MakePercentIgnore {\ catcode '\%9\ relax }
```

```
314 \ def\ MakePercentComment {\ catcode '\%14\ relax }
```
#### **\DocInput**

<sup>315</sup> \ **def**\ DocInput #1{\ MakePercentIgnore \ **input** {#1}\. MakePercentComment }

**\CharacterTable**

```
316 \ providecommand *\ CharacterTable {%
317 \ begingroup
318 \ CharTableChanges
319 \ @CharacterTable
320 }
321 \ def\ @CharacterTable #1{%
322 \ def\ ydoc@used@CharacterTable {#1} %
323 \ @onelevel@sanitize \ ydoc@used@CharacterTable
324 \ifx\ydoc@used@CharacterTable\
          ydoc@correct@CharacterTable
```

```
325 \ typeout {***************************} %
326 \ typeout {* Character table correct *}%
327 \ typeout {***************************} %
328 \ else
329 \ PackageError{ydoc}{Character table \anglecorrupted}
330 {\the\wrong@table}
331 \ show \ ydoc@used@CharacterTable
332 \ show \ ydoc@correct@CharacterTable
333 \fi
334 \ endgroup
335 }
336 \newhelp\wrong@table{Some of the ASCII characters are/
      corrupted.<sup>^^</sup> J
337 I now \ string \ show \ space you both tables .
                for comparison .}
338 \ newcommand *\ CharTableChanges {}
```
**\ydoc@correct@CharacterTable**

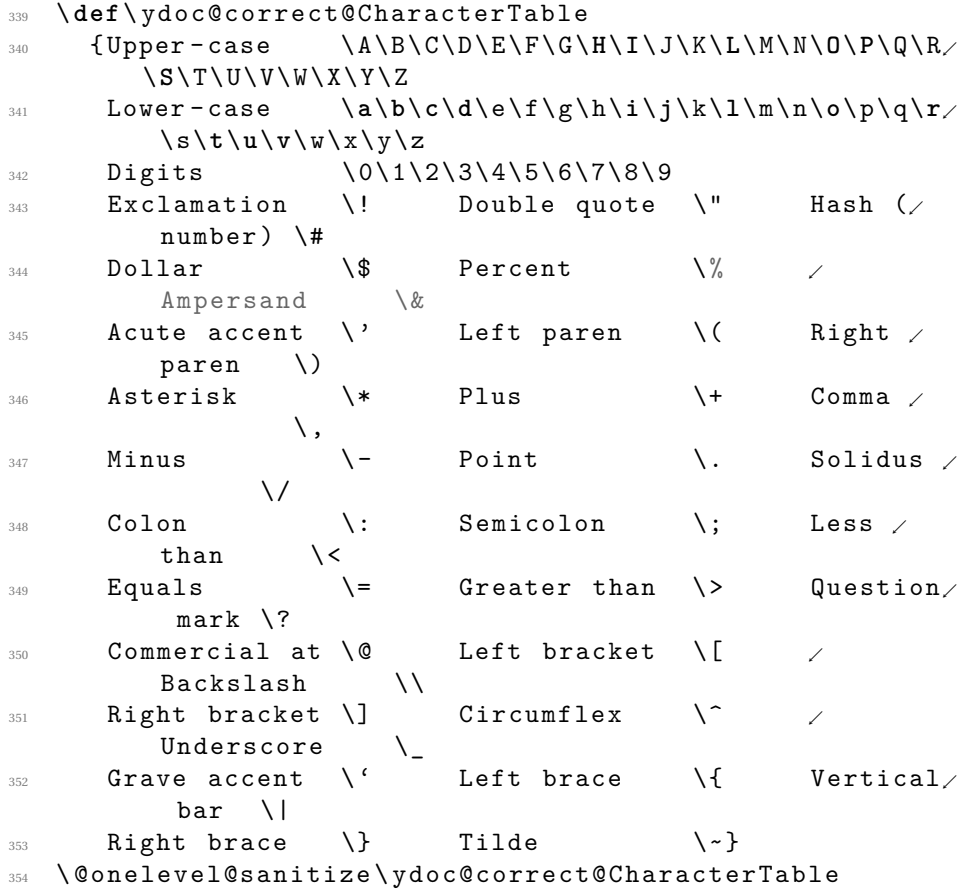

```
355 \frac{9}{6}\DoNotIndex
356 \ providecommand *\ DoNotIndex [1]{ %
357 \PackageWarning { ydoc } { Ignoring DoNotIndex - not \angleimplemented yet !}{}{} %
358 }
   \changes
359 \ providecommand *\ changes [3]{ %
360 \PackageWarning {ydoc} {Ignoring changes - not /
         implemented yet !}{}{} %
361 }
   \RecordChanges
362 \ providecommand *\ RecordChanges {%
363 \ PackageWarning { ydoc } { List of changes not /
         implemented yet !}{}{} %
364 }
   \PrintChanges
365 \ providecommand *\ PrintChanges {%
366 \PackageWarning { ydoc } { List of changes not /
         implemented yet !}{}{} %
367 }
   \PrintIndex
368 \providecommand *\PrintIndex {%
\Box369 \PackageWarning{ydoc}{Code index not implemented \angleyet !}{}{} %
370 }
   \CodelineIndex
371 \ providecommand *\ CodelineIndex {%
372 \ PackageWarning { ydoc } { Code line index not /
         implemented yet !}{}{} %
```
 $_{373}$   $\quad$   $\}$ 

**\EnableCrossrefs**

```
374 \ providecommand *\ EnableCrossrefs {%
375 \ PackageWarning { ydoc } { Cross references not \angleimplemented yet !}{}{} %
376 }
```
# **\GetFileInfo**

Current implementation taken from doc package.

```
377 \providecommand *\GetFileInfo [1]{%
378 \ def\ filename {#1} %
379 \ def\ @tempb ##1 ##2 ##3\ relax ##4\ relax {%
380 \ def\ filedate {##1} %
381 \ def\ fileversion {##2} %
382 \ def\ fileinfo {##3}} %
383 \ edef \ @tempa {\ csname ver@ #1\ endcsname }%
384 \ expandafter \ @tempb \ @tempa \ relax ? ? \ relax \ relax
385 }
```
**\ydoc@checkchecksum**

```
386 \ def\ ydoc@checkchecksum {%
387 \ ifnum \ ydoc@checksum =\ m@ne
388 \message { \hat{ } } %
389 \ message {**********************^^ J }%
390 \message{* No checksum found! *^^ J}%
391 \ message {**********************^^ J }%
392 \GenericWarning {No checksum found } { Correct \anglechecksum is \the\ydoc@bslashcnt^^J}{}{}%
393 \ else
394 \ ifnum \ ydoc@checksum =\ z@
395 \ message {^^ J }%
396 \ message {*********************^^ J }%
397 \ message {* Checksum disabled *^^ J }%
398 \ message {*********************^^ J }%
399 \ GenericWarning { Checksum disabled } { Correct \anglechecksum is \the\ydoc@bslashcnt^^J}{}{}%
400 \ else
401 \ ifnum \ ydoc@checksum =\ ydoc@bslashcnt
402 \ message {^^ J }%
403 \ message {*******************^^ J }%
404 \ message {* Checksum passed *^^ J }%
405 \ message {*******************^^ J }%
406 \ else
407 \message { \hat{ } \hat{ } } %
```

```
408 \ message {****************************^^ J }%
409 \ message {* Checksum wrong (\ ydoc@checksum < >\ the\.
              ydoc@bslashcnt) ^^ J}%
410 \ message {****************************^^ J }%
411 \GenericError{Checksum wrong}{Correct checksum is.
                \the\ydoc@bslashcnt^^J}{}{}%
412 \qquad \qquad \text{if } \mathbf{i}413 \fi
414 \fi
415 }
416 \ RequirePackage { shortvrb }
417 \AtBeginDocument {\MakeShortVerb {\|}}
418 \ RequirePackage { url }
419
420 \ def\ package {\ def\ @package }
421 \ package {\ jobname }
422
423 \ def\ bundle {\ def\ @bundle }
424 \ let\ @bundle \ @empty
425
426
427 \ def\ ctanlocation {\ def \ @ctanlocation ##1}
428 \ ctanlocation { http :// www . ctan . org / pkg /#1}
429
430 \ date { Version \ fileversion \ space -- \ filedate }
431
432 \ def\ @homepage {%
433 \ begingroup
434 \ edef \ @tempa {%
435 \ endgroup
436 CTAN :
437 \ noexpand \ url
438 {\ @ctanlocation {\ ifx \ @bundle \ @empty \ @package \.
                    else \ @bundle \fi }}%
439 } \frac{9}{6}440 \qquad \qquad \441 }
442
443 \ let\ @repository \ @empty
444 \ protected \ def\ repository {\ urldef \ @repository \ url }
445 \ protected \ def\ homepage {\ urldef \ @homepage \ url }
446 \ protected \ def\ email {\ hyper@normalise \ email@ }
447 \ def\ email@ #1{\ def\ @plainemail {#1}\ def\ @email {\.
        hyper@linkurl {\ Hurl {#1}}{ mailto :#1}}}
448
449 \ let\ @email \ empty
450
451 \ let\ @plainemail \ empty
```

```
452 \title{The \texorpdfstring{\pkgtitle{\@package}}{\/
      @package } Package }
453 \def\@bundlesubtitle{Part of the \texorpdfstring{\/
     pkgtitle {\@bundle}}{\@bundle} bundle}
454
455 \ protected \ def\ pkgtitle #1{%
456 \ texorpdfstring {\ textsf {#1}}{#1} %
457 }
458
459
460
461 \ def\ @maketitle {%
462 \ newpage
463 \ null \ vskip 2 em
464 \ begin { center }%
465 \ let\ footnote \ thanks
466 {\ LARGE \ @title \ par }\ vskip 1.5 em%
467 \ ifx\ @bundle \ @empty \ else
468 {\ large \ @bundlesubtitle \ par }\ vskip 1.5 em%
469 \qquad \qquad \qquad \qquad \text{if i}470 {\ large \ lineskip .5 em%
471 \ begin { tabular }[ t ]{ c }%
472 \qquad \qquad \qquad \qquad @author
473 \end{tabular}%
474 \ par}%
475 \ ifx\ @plainemail \ empty \ else
476 {\ large \ lineskip .5 em%
477 \begin { tabular } [t] { c } %
478 \qquad \qquad \qquad \qquad @email
479 \ end { tabular } %
480 \ par}%
\frac{481}{ } \fi
482 \ vskip 1 em
483 {\ large \ lineskip .5 em%
484 \ begin { tabular }[ t ]{ c }%
485 \ @homepage
486 \ end{ tabular }%
487 \ par}%
488 \ vskip 1 em
489 \ ifx\ @repository \ @empty \ else
490 {\ large \ lineskip .5 em%
491 \begin { tabular } [t] { c } %
492 VC: \@repository
493 \ end{ tabular }%
494 \ par}%
495 \fi
496 \ vskip 1 em
497 {\large \ @date }%
498 \ end{ center }%
499 \ par\ vskip 1.5 em
```

```
500 \ aftergroup \ ydocpdfsettings
501 }
502
503 \ifpdf
504 \ def\ ydocpdfsettings {%
505 \hypersetup {%
506 pdfauthor = {\@author\space <\@plainemail >},
507 pdftitle = {\@title},
508 pdfsubject = {Documentation of LaTeX package
                \ @package } ,
509 pdfkeywords = {\ @package , LaTeX , TeX }
510 } \%511 - \lambda512 \ else
513 \ let\ ydocpdfsettings \ empty
_{514} \fi
515
516 \ let\ orig@maketitle \ maketitle
517 \ def\ maketitle {%
518 \ ydocpdfsettings
519 \ orig@maketitle
520 \ let\ orig@maketitle \ relax
521 }
```
#### **3.6 Description Macros and Environments**

```
522 \ NeedsTeXFormat { LaTeX 2 e }[1999/12/01]
523 \ ProvidesPackage { ydoc - desc }[%
524 \frac{\%}{\ } \leq 1 \text{ DATE} >525 % <! VERSION >
526 % < * DRIVER >
527 2099/01/01 develop
528 % </DRIVER>
529 ydoc package to describe macros, environments, \angleoptions etc .]
530 \IfFileExists {needspace.sty} {%
531 \RequirePackage { needspace }
532 } { %
533 \ def\ Needspace {\ @ifstar \ @gobble \ @gobble }
534 }
```
The short verbatim code is required for the similar macros provided here.

```
535 \ RequirePackage { shortvrb }
```
The etoolbox package is used mainly for \newrobustcmd.

```
536 \ RequirePackage { etoolbox }
```
#### **3.6.1 Color and style definitions**

```
537 \ RequirePackage { xcolor }
```
Define special no-op 'none' color which does not change the color. This is not yet tested and may break output files, but seems to work fine with PDF.

```
538 \ expandafter \ def\ csname \ string \ color@none \ endcsname {%
539 \ xcolor@ {}{}{}{}
540 }
541 \ definecolor { macrodesc }{ rgb }{0 ,0.2 ,0.6}
542 \definecolor{keydesc}{rgb}{0,0.4,0.9}
543 \ definecolor { macroimpl }{ rgb }{0 ,0.1 ,0.3}
544 \ definecolor { meta }{ rgb }{0 ,0.25 ,0.75}
545 \ definecolor { scriptcolor }{ rgb }{0.2 ,0.6 ,0.2}
546 \ definecolor { optioncolor }{ rgb }{0.3.0.2 ,0}
547 \ colorlet { optional }{ black !65! white }
548 \ colorlet { metaoptional }{ optional !50! meta }
549 \ providecolor { urlcolor }{ named }{ blue }
550 \ providecolor { linkcolor }{ named }{ blue }
551 \ providecolor { filecolor }{ named }{ blue }
552 \ providecolor { citecolor }{ named }{ blue }
553 \ providecolor { anchorcolor }{ named }{ blue }
554 \ providecolor { menucolor }{ named }{ blue }
555 \ providecolor { runcolor }{ named }{ blue }
557 \ RequirePackage { hyperref }
558 \ hypersetup {%
559 colorlinks = true ,
560 pdfborder=0 0 0,
_{561} pdfborderstyle={},
562 urlcolor = urlcolor ,
563 linkcolor = linkcolor ,
       filecolor=filecolor,
565 citecolor=citecolor,
566 anchorcolor = anchorcolor ,
567 menucolor = menucolor ,
568 runcolor=runcolor,
569 }
```
#### **3.6.2 Text Formatting Macros**

<span id="page-24-0"></span>**[\meta](#page-5-1)**

Prints 〈*meta text*〉.

 $\n\neq$  The wrobust cmd \* \ meta [1] { % {\metastyle {%}

```
573 \ ensuremath \ langle
```

```
574 #1\/%
575 \ ensuremath \ rangle
576 } } \} \%577 }
```
# <span id="page-25-0"></span>**[\marg](#page-5-2)**

Sets style and adds braces. The text is formatted as separate set of macro arguments.

```
578 \newrobustcmd *{\marg}[1]{%
579 {\margstyle {%}
580 \{ \tttfamily \brac{deft \}581 \text{meta} \{ \#1 \}%
582 {\ttfamily\braceright}%
583 }}%
584 }
```
# <span id="page-25-1"></span>**[\oarg](#page-5-3)**

Sets style and adds brackets. The text is formatted as separate set of macro arguments.

```
585 \newrobustcmd * {\oarg } [1] {%
586 {\oargstyle {%}
587 { \ttfamily [} %
588 \neq \neq \neq \neq \neq \neq \neq \neq \neq \neq \neq \neq \neq \neq \neq \neq \neq \neq \neq \neq \neq \neq \neq \neq \neq \neq \neq \neq \neq \neq \neq \neq \neq \neq \neq \neq 589 {\ \tt \{ \tt tfamily \} \}590 }}%
591 }
```
# <span id="page-25-2"></span>**[\parg](#page-5-4)**

Sets style and adds parentheses.

```
_{592} \newrobustcmd *{\parg}[1]{%
593 {\ pargstyle {%
594 {\ ttfamily (}%
595 \neq 1 \uparrow \uparrow596 {\ ttfamily ) }%
597 }}%
598 }
```
#### <span id="page-25-3"></span>**[\aarg](#page-5-5)**

Sets style and adds angles.

```
599 \newrobustcmd * {\aarg } [1] {%
600 {\aargstyle {%
601 {\ \tt \{ \tt tffamily < \} \}602 \ meta {#1} %
603 {\ ttfamily >}%
604 }}%
605 }
```
Prints star with given style.

606 \newrobustcmd \*{\sarg } { {\sargstyle {\*}}}

<span id="page-26-3"></span>**[\sarg](#page-5-6)**

<span id="page-26-1"></span>**[\pkg](#page-5-7)**

<span id="page-26-2"></span>**[\cls](#page-5-8)**

**\lib**

<span id="page-26-0"></span>**[\env](#page-5-9)**

**\opt**

**\file**

611

```
610 \newrobustcmd*\env [1] { {\envstyle {#1}}}
```

```
612 \newrobustcmd*\opt{\@ifstar\ys@opt\y@opt}
```
607 \newrobustcmd\*\pkg [1]{{\pkgstyle{#1}}} 608 \newrobustcmd\*\cls [1] { {\clsstyle {#1}}} 609 \newrobustcmd\*\lib [1]{{\libstyle{#1}}}

```
613 \ def\ y@opt #1{{\ optstyle {#1}}}
```

```
614 \ def\ ys@opt #1{{\ optstyle {#1}}\ optpar {#1}}
```

```
615 \newrobustcmd*\optpar [1] {\marginpar {\hbox to \/
      marginparwidth {\ hss\ y@opt {#1}}}}
616
```

```
617 \newrobustcmd*\file [1] { {\filestyle {#1}}}
```

```
\frac{618}{\text{text}} \newcommand*\pkgstyle [1]{\texttt{\textcolor {pkg/
        }{#1}}}
```
- $\frac{619}{\text{text}(\text{text}(\text{cls}))}$ }{#1}}}
- <sup>620</sup> \ **newcommand** \*\ libstyle [1]{\ **texttt** {\ textcolor { lib. }{#1}}}
- <sup>621</sup> \ **newcommand** \*\ envstyle [1]{\ **texttt** {\ textcolor { env. }{#1}}}
- <sup>622</sup> \ **newcommand** \*\ optstyle [1]{\ **textsf** {\ textcolor { opt. }{#1}}}
- <sup>623</sup> \ **newcommand** \*\ filestyle [1]{\ **texttt** {\ textcolor { file. }{#1}}}
- 624 \colorlet{cls}{none}
- 625 \colorlet {lib} {none}
- 626 \colorlet { env } { none }
- 627 \colorlet {file}{none}
- <sup>628</sup> \ colorlet { pkg }{ none }
- 629 \definecolor{opt}{rgb}{0.5,0.16666,0}

# <span id="page-27-0"></span>**[\cs](#page-5-10)**

# **\cmd**

<sup>630</sup> \ newrobustcmd \*\ cs [1]{\ **texttt** {\ **textbackslash** #1}} <sup>631</sup> \ newrobustcmd \*\ cmd [1]{\ **texttt** {{\ **escapechar** =92\ **string**. #1}}}

# **\Key**

632 \newrobustcmd\*\Key [1]{\PrintKeyName {#1}\MacroArgs }

#### **3.6.3 Text Formatting Styles**

#### **\macrodescstyle**

Style of described macro names.

```
633 \ def\ macrodescstyle {\ ttfamily \ bfseries \ color {.
       macrodesc }}
```
#### **\macrodescstyle**

Style of described macro names.

<sup>634</sup> \ **def**\ keydescstyle {\ **ttfamily** \ **bfseries** \ color { keydesc }}

#### **\macroargsstyle**

Default style for macro arguments (e.g. \MacroArgs).

```
635 \ def\ macroargsstyle {\ ttfamily }
```
## **\envcodestyle**

Default style for code body content in described environments.

```
636 \ def\ envcodestyle {\ ttfamily }
```
# **\verbstyle**

Style for verbatim text inside macro argument list.

637 \def\verbstyle{\verbatim@font}

# <span id="page-28-0"></span>**[\metastyle](#page-5-11)**

Meta text style. Because \macroargsstyle might be also active a \normalfont reset the font.

<sup>638</sup> \ **def**\ metastyle {\ **normalfont** \ **itshape** \ color { meta }}

#### <span id="page-28-1"></span>**[\margstyle](#page-5-12)**

Style for \marg.

```
639 \ def\ margstyle {}
```
#### **\Optional**

**\optional**

**\optionalstyle**

```
640 \protected\def\Optional{\optionalon\optional}
```

```
641 \ def\ optionalstyle {\ blendcolors *{!60! white }\ color {.
       black !75}}
```
# **\optionalon**

# **\optionaloff**

```
642 \ def\ optionalon {\ protected \ def \ optional {\.
       optionalstyle }}
643 \ def\ optionaloff {\ let\ optional \ relax }
644 \ optionalon
```
# <span id="page-29-0"></span>**[\oargstyle](#page-5-13)**

Style for \oarg. A special color is set to show the 'optional' status.

```
645 \def\oargstyle{\optional}
```
#### <span id="page-29-1"></span>**[\pargstyle](#page-5-14)**

Style for \parg.

```
646 \ def\ pargstyle {}
```
#### <span id="page-29-2"></span>**[\aargstyle](#page-5-15)**

Style for \aarg.

```
647 \ def\ aargstyle {}
```
# <span id="page-29-3"></span>**[\sargstyle](#page-5-16)**

Style for \sarg. A special color is set to show the 'optional' status.

<sup>648</sup> \ **def**\ sargstyle {\ **ttfamily** \ color { optional }}

# **3.6.4 Dimension Registers**

#### **\descindent**

```
649 \ newdimen \ descindent
650 \ descindent = -\ parindent
```
**\beforedescskip**

- \ **newdimen** \ beforedescskip
- \ beforedescskip =\ **bigskipamount**

# **\afterdescskip**

```
653 \ newdimen \ afterdescskip
```
\ afterdescskip =\ **medskipamount**

#### **\descsep**

Set to 1em in tt font.

```
655 \ newdimen \ descsep
656 \ begingroup
657 \ ttfamily
```
- \ **global** \ descsep =1 em \ **relax**
- \ **endgroup**

# **3.6.5 Macro Argument Reading Mechanism**

**\read@Macro@arg**

Reads next token and calls second macro.

```
660 \ def\ read@Macro@arg {%
661 \ futurelet \ @let@token \ handle@Macro@arg
662 }
```
#### <span id="page-30-0"></span>**[\AlsoMacro](#page-2-0)**

Reads argument while @ is a letter, prints the macro name and reads further arguments.

```
663 \newcommand *\AlsoMacro {%
664 \ begingroup \ makeatletter
665 \ AlsoMacro@
666 }
667 \ def\ AlsoMacro@ #1{%
668 \ endgroup
669 % < * DEBUG >
670 %\ typeout { DEBUG : Macro : \ string #1}%
671 \frac{\%}{\ } \times / \text{DEBUG} >672 \ PrintMacroName {#1} %
673 \ read@Macro@arg
674 }
```
**\ydoc@short@AlsoMacro**

Makes & an alias for \AlsoMacro.

```
675 \ begingroup
676 \ catcode '\|\ active
677 \ gdef \ ydoc@short@AlsoMacro {%
678 \ catcode '\|\ active
679 \ let |\ AlsoMacro
680 }
681 \ endgroup
```
**\ydoc@macrocatcodes**

Sets the catcodes inside for read@Macro@arg material.

```
682 \ def\ ydoc@macrocatcodes {%
683 \ ydoc@short@AlsoMacro
\frac{684}{ } \ @makeother \'%
685 \ @makeother \!%
686 \ @makeother \[%
687 \ @makeother \] %
688 \ @makeother \(%)
689 \ @makeother \ ) %
690 }
```
**\handle@Macro@arg**

Checks if next token is the begin of a valid macro argument and calls the appropriate read macro or the end macro otherwise.

```
691 \ def\ handle@Macro@arg {%
692 \ expandafter \ let\ expandafter \ handler \ csname .
         handle@Macro@token@ \ meaning \ @let@token \ endcsname
693 \ ifx\ handler \ relax
694 \ def\ handler {\ ifhmode \ unskip \fi\ end@Macro@args }%
695 % < * DEBUG >
696 % \typeout {DEBUG: Stopped at: \expandafter\meaning\/
        csname @let@token \ endcsname }%
697 % \ typeout {}%
698 %\else
699 %\expandafter\ifx\csname @let@token\endcsname\
        AlsoMacro
700 % \ typeout { DEBUG : TOKEN : \ string \ AlsoMacro }%
\frac{9}{6} else
702 % \typeout {DEBUG: TOKEN: \expandafter\meaning\/
        csname @let@token \ endcsname }%
703 %\setminusfi
\frac{\%}{\%} </DEBUG >
```

```
705 \qquad \qquad \setminus \textbf{fi}706 \ handler
707 }
708 \ def\ define@Macro@handler {%
709 \ begingroup
710 \ ydoc@macrocatcodes
711 \ define@Macro@handler@
712 }
713 \ def\ define@Macro@handler@ #1{%
714 \ endgroup
715 \ @namedef { handle@Macro@token@ \ meaning #1}%
716 }
```
#### **\end@Macro@args**

Closes box as calls hook. Might be locally redefined by some macros calling \read@Macro@arg.

```
717 \ def\ end@Macro@args {%
718 \ y@egroup
719 \ after@Macro@args
720 }
```
**\after@Macro@args**

Hook to add additional commands in certain situations.

```
721 \ def\ after@Macro@args {%
722 }
```
#### **Macro argument reading macros**

This macros read the macro arguments and call the appropriate format macros.

**\read@Macro@marg**

```
723 \ define@Macro@handler {\ bgroup }{%
724 \ begingroup
725 \ afterassignment \ read@Macro@marg@
726 \ let\ @let@token =%
727 }
728 \ def\ read@Macro@marg@ {%
729 \ bgroup
730 \text{margstyle}} \{ \} \%731 \ let\ end@Macro@args \ empty %
732 {\ ttfamily \ braceleft }%
733 \ aftergroup \ read@Macro@marg@@
734 \ read@Macro@arg
```

```
735 }
   736 \ def\ read@Macro@marg@@ {%
737 \{ \text{string} \text{braceright} \%738 \ endgroup
739 \ read@Macro@arg
740 }
```
#### **\read@Macro@oarg**

```
741 \ define@Macro@handler {[}[{ %
742 \ begingroup
743 \ let\ read@Macro@oarg@end \ read@Macro@oarg@@end
744 \ let\ end@Macro@args \ read@Macro@oarg@end
745 \qquad \qquad \qquad \qquad \qquad \qquad \qquad \qquad \qquad \qquad \qquad \qquad \qquad \qquad \qquad \qquad \qquad \qquad \qquad \qquad \qquad \qquad \qquad \qquad \qquad \qquad \qquad \qquad \qquad \qquad \qquad \qquad \qquad \qquad \qquad \qquad \qquad \qquad \qquad \qquad \qquad \qquad746 {\ ttfamily [}%]
747 \read@Macro@arg
748 }
749 \ define@Macro@handler {]}{ %
750 \ read@Macro@oarg@end
751 }
752 \ def\ read@Macro@oarg@@end #1]{ %
753 \# 1 \%754 {\ ttfamily ]}%
755 \ endgroup
756 \ read@Macro@arg
757 }
758 \ def\ read@Macro@oarg@end {\ end@Macro@args }
759 \ let\ read@Macro@aarg@end \ read@Macro@oarg@end
760 \ let\ read@Macro@parg@end \ read@Macro@oarg@end
```
#### **\read@Macro@parg**

```
761 \ define@Macro@handler {(}({ %
762 \ begingroup
763 \ let\ read@Macro@parg@end \ read@Macro@parg@@end
764 \ let\ end@Macro@args \ read@Macro@parg@end
765 \qquad \qquad \qquad \qquad \qquad \pargstyle {}%
766 {\ ttfamily (}%)
767 \read@Macro@arg
768 }
769 \ define@Macro@handler {) }{%
770 \ read@Macro@parg@end
771 }
772 \ def\ read@Macro@parg@@end #1) {%
773 \# 1 \%774 {\ ttfamily ) }%
775 \ endgroup
```
\ read@Macro@arg

**\read@Macro@aarg**

\ **begingroup**

\ **def**\ read@Macro@aarg <{%

  $\alpha$   $\alpha$ rgstyle {}% **{** \ttfamily <} % \ read@Macro@arg

{\ **ttfamily** >}%

\ read@Macro@arg

**\read@Macro@angle**

**\read@Macro@angle@**

**\read@Macro@meta**

 \ **def**\ read@Macro@angle@ {% \ **ifx**\ @let@token <%

805 \def\read@Macro@meta#1>{% 806 \meta {#1}\read@Macro@arg

800 \**expandafter**\read@Macro@aarg

802 \ expandafter\read@Macro@meta

 \ define@Macro@handler { >}{% \ read@Macro@aarg@end

\ define@Macro@handler { <} <{%

\ **futurelet** \ @let@token \ read@Macro@angle@

\ **def**\ read@Macro@aarg@@end #1 > >{%

\ **let**\ read@Macro@aarg@end \ read@Macro@aarg@@end

\ **let**\ end@Macro@args \ read@Macro@aarg@end

}

}

}

}

}

\ **else**

803 \**fi** }

}

 $\# 1 \%$ 

\ **endgroup**

**\read@Macro@sarg**

```
808 \define@Macro@handler**{%
809 \sarg\read@Macro@arg
810 }
```
Allows '=' to be used directly without switching to verbatim mode. This is especially useful for keys.

```
811 \define@Macro@handler{=}={%
_{812} =\read@Macro@arg
813 }
```
#### **\read@Macro@verb**

Sets up verbatim mode calls second macro.

```
814 \define@Macro@handler{'}'{%
815 \ begingroup
816 \ let\do\ @makeother
817 \ dospecials
818 \ @noligs
819 \ @makeother \'%
820 \ obeyspaces
821 \read@Macro@verb@
822 }
```
#### **\read@Macro@verb@**

Closes verbatim mode and formats text. If #1 is empty  $('')$  than a single ' is printed.

```
823 \ begingroup
824 \ @makeother \'%
825 \gdef\read@Macro@verb@#1'{%
826 \ endgroup
827 \ ifx\ relax #1\ relax
828 {\verbstyle {\string '} }%
829 \ else
830 \{ \%831 \ frenchspacing
832 \ \ @noligs \ verbstyle {#1} } %
833 \fi
834 \read@Macro@arg
835 }
836 \ endgroup
```
**\read@Macro@cmds**

Simply executes given code.

837 \define@Macro@handler!!#1! {% <sup>838</sup> #1\ **relax** 839 \read@Macro@arg <sup>840</sup> }

#### **\read@Macro@rmspace**

Removes space. The \@firstofone is used to preserve the space in the macro definition.

```
841 \define@Macro@handler{\@sptoken} {%
842 \read@Macro@arg
843 }
```
**\read@Macro@addtoken**

Takes token over from input to output 'stream'. This is used for \space and ~.

```
844 \define@Macro@handler{~}#1{%
845 #1\ read@Macro@arg
846 }
847 \AtBeginDocument {%
848 \define@Macro@handler{~}#1{%
849 #1\ read@Macro@arg
850 }
851 }
852 \ define@Macro@handler {\ space }#1{ %
853 #1\ read@Macro@arg
854 }
```
**3.6.6 Description Macros**

**For Macros**

<span id="page-36-0"></span>**[\DescribeMacro](#page-2-1)**

```
\setminus @ifundefined { DescribeMacro } {} { %
856 \ PackageInfo { ydoc - desc }{ Redefining \ string \.
          DescribeMacro }{}%
```

```
857 }
```
A \DescribeMacro places itself in a DescribeMacros environment. Multiple \DescribeMacro macros will stack themselves inside this environment. For this to work \DescribeMacros is locally defined to \y@egroup to close the \hbox from the previous \DescribeMacro.

- <sup>858</sup> \ **def**\ DescribeMacro {%
- 859 \DescribeMacros
- 
- 
- 
- 
- 
- 860 \**let**\DescribeMacros\y@egroup
- 

<sup>865</sup> }

<sup>876</sup> }

884 }

861 \ optionalon

864 \Describe@Macro

**\DescribeScript**

867 \DescribeMacros

871 \hbox\y@bgroup <sup>872</sup> \ **texttt** {#1} %

873 \ ydoc@macrocatcodes 874 \ macroargsstyle 875 \read@Macro@arg~%

869 **\ optionalon** 

**\DescribeKey**

880 **\optionalon** 

877 \def\DescribeKey {% 878 \DescribeKeys

883 \Describe@Macro

**\Describe@Macro**

892 \hbox\y@bgroup

<sup>886</sup> \ **endgroup**

891 }  $\frac{9}{4}$ 

879 \**let**\DescribeKeys\y@egroup

<sup>882</sup> \ **begingroup** \ **makeatletter**

885 \def\Describe@Macro#1{%

<sup>889</sup> \ **immediate** \ **write** \ @mainaux {%

862 \def\after@Macro@args{\endDescribeMacros}%

870 \def\after@Macro@args{\endDescribeMacros}%

881 \def\after@Macro@args {\endDescribeKeys}%

<sup>887</sup> \ **edef** \ name {\ **expandafter** \ @gobble \ **string** #1} %

890 \global\noexpand\@namedef{href@desc@\name}{}%

38

888 \global\@namedef{href@desc@\name}{}%

<sup>863</sup> \ **begingroup** \ **makeatletter**

866 \def\DescribeScript#1{%

868 \**let**\DescribeMacros\y@egroup

- 
- 
- 
- 
- 
- 
- 
- 
- 
- 
- 
- 
- 
- 
- 
- 
- 
- 
- 
- 
- 
- 
- 
- 
- 
- 
- 
- 
- 
- 
- 
- 
- 
- 
- 
- 
- 
- 
- 
- 
- 
- 
- 
- 
- 
- 
- 
- 

```
893 \ @ifundefined{href@impl@\name}{}{\hyperlink{impl:\/
         name } } %
894 \{ \%895 \ hbox {\vbox to 0pt {\vss\hbox {\raisebox {4 ex } {\.
         hypertarget { desc :\ name }{}}}} %
896 \ PrintMacroName {#1}}%
897 } \frac{9}{6}898 \ydoc@macrocatcodes
899 \macroargsstyle
900 \ read@Macro@arg
901 }
```
#### <span id="page-38-1"></span>**[\MakeShortMacroArgs](#page-3-0)**

Defines the given character as short version for \MacroArgs. It is first define to be a short verbatim character to take advantage of the house-keeping (save & restore of the original catcode and definition) of shortvrb.

The starred version define the character to act like \Macro instead.

```
902 \ newcommand *\ MakeShortMacroArgs {%
903 \ @ifstar
904 {\@MakeShortMacroArgs\Macro}%
905 {\@MakeShortMacroArgs \MacroArgs } %
906 }
907 \ def\ @MakeShortMacroArgs #1#2{ %
908 \ MakeShortVerb {#2}
909 \ catcode '#2\ active
910 \ begingroup
911 \ catcode '\~\ active
912 \ lccode '\~ '#2\ relax
913 \ lowercase {\ endgroup \ gdef ~{\ bgroup \ let ~\ egroup #1}} %
914 }
```
<span id="page-38-2"></span>**[\DeleteShortMacroArgs](#page-3-1)**

```
915 \ newcommand *\ DeleteShortMacroArgs [1]{ %
916 \DeleteShortVerb{#1}%
917 }
```
#### <span id="page-38-0"></span>**[\Macro](#page-2-2)**

Simply uses the two macros below.

```
918 \newcommand*\Macro {\MacroArgs\AlsoMacro }
```
# **\@Macro**

Alternative definition of \Macro inside DescribeMacros environments.

```
919 \ def\ @Macro {%
920 \ begingroup \ makeatletter
921 \Describe@Macro
922 }
923 \ define@Macro@handler \ AlsoMacro {}
924 \ define@Macro@handler \ DescribeMacro {}
925 \ define@Macro@handler \ DescribeKey {}
926 \define@Macro@handler\DescribeScript {}
```
#### <span id="page-39-0"></span>**[\MacroArgs](#page-2-3)**

Uses the normal macro argument reading mechanism from \DescribeMacro. Instead of a box a simple group is added.

```
927 \ newcommand *\ MacroArgs {%
928 \ begingroup
929 \ def\ end@Macro@args {\ endgroup \ xspace }%
930 \ydoc@macrocatcodes
931 \macroargsstyle
932 % <*DEBUG >
\frac{933}{\sqrt{typ}}934 %\ typeout { DEBUG : Start MacroArgs }%
935 % </DEBUG >
936 \read@Macro@arg
937 }
938 \RequirePackage { x space }
```
**\DescribeMacros**

```
939 \def\DescribeMacros{%
```

```
940 \ begingroup
```

```
941 \ let\ Macro \ @Macro
```
- <sup>942</sup> \ **parindent** =0 pt \ **relax**
- <sup>943</sup> \ **setbox** \ descbox \ **vbox** \ y@bgroup

```
944 }
```
**\endDescribeMacros**

```
945 \ def\ endDescribeMacros {%
946 \ y@egroup
947 \PrintMacros
948 \ endgroup
949 }
```
**\DescribeKeys**

```
950 \ def\ DescribeKeys {%
951 \ begingroup
952 \ let\ PrintMacroName \ PrintKeyName
953 \ let\ Key \ @Macro
954 \ parindent =0 pt \ relax
955 \ setbox \ descbox \ vbox \ y@bgroup
956 }
```
**\endDescribeKeys**

```
957 \def\endDescribeKeys{%
```

```
958 \ y @egroup
```

```
959 \PrintKeys
```

```
960 \ endgroup
961 }
```

```
962 \ def\ PrintKeys {\ PrintMacros }
```
**\DescribeMacrosTabcolsep**

<sup>963</sup> \ **def**\ DescribeMacrosTabcolsep {\ **tabcolsep** }

**\DescribeMacrosTab**

```
964 \ def\ DescribeMacrosTab {%
965 \DescribeMacros
966 \ hbox \ y@bgroup
967 \ tabcolsep =\ DescribeMacrosTabcolsep \ relax
968 \DescribeMacrosTab@
969 }
970 \ def\ DescribeMacrosTab@ #1{\ tabular { @ {}#1 @ {}}}
```
**\endDescribeMacrosTab**

```
971 \def\endDescribeMacrosTab{%
972 \ endtabular \ y@egroup
973 \ endDescribeMacros
974 }
```
**For Lengths**

<span id="page-41-1"></span>**[\DescribeLength](#page-5-17)**

```
975 \ newcommand *\ DescribeLength {%
976 \ begingroup
977 \ let\ DescribeLength \ Describe@Length
978 \ setbox \ descbox \ hbox \ y@bgroup
979 \ tabular { @ {} l@ {\ hspace {2 em }} l@ {}} %
980 \Describe@Length
981 }
```
**\Describe@Length**

```
982 \ newcommand *\ Describe@Length [2]{ %
983 \PrintLengthName {#1} &
984 ( Default : {\ macroargsstyle #2\ unskip })%
985 \@ifnextchar\DescribeLength
986 \{ \} \}%
987 \{ \%988 \ endtabular
989 \vee y @egroup
990 \PrintLength
991 \ endgroup
992 {}_{992}993 }
```
# **For Environments**

<span id="page-41-0"></span>**[\DescribeEnv](#page-4-1)**

```
994 \@ifundefined{DescribeEnv}{}{%
995 \ PackageInfo { ydoc - desc }{ Redefining \ string \.
         DescribeEnv }{}%
996 }
997 \ let\ DescribeEnv \ relax
998 \newcommand *\DescribeEnv [2][]{%
999 \ begingroup
1000 \def\DescribeEnv@name{#2}%
1001 \let \\\DescribeEnv@newline
```
Sets after-macro-arguments hook. First checks if the environment or macro version was used. The environment starts a new line only if the next token isn't \end, which is taken as end of the environment.

```
1002 \ ifx\ @currenvir \ DescribeEnv@string
1003 \def\after@Macro@args {%
1004 \ let\ after@Macro@args \ empty
1005 \setbox \@tempboxa \hbox \ y@bgroup
1006 \ \Omegaifnextchar \ end { } %
1007 {\DescribeEnv@newline}%
1008 \# 1 \%1009 } \frac{9}{6}The macro version adds the optional argument as content line if given.
1010 \ else
1011 \ \ifx\ relax #1\ relax
1012 \def\after@Macro@args {%
1013 \ y @bgroup
1014 \endDescribeEnv
1015 {}^{1015}1016 \ else
1017 \def\after@Macro@args {%
1018 \setbox \@tempboxa \hbox \ y@bgroup
1019 \DescribeEnv@newline \MacroArgs#1%
1020 \ endDescribeEnv
1021 } \frac{9}{6}1022 \fi
1023 \qquad \qquad \qquadfi
     Start \vbox and adds first line.
1024 \setbox \ descbox \ vbox \ y@bgroup
1025 \envcodestyle
1026 \ let\ PrintEnv \ PrintSubEnv
1027 \hbox\y@bgroup
1028 \PrintEnvName {\begin} {\DescribeEnv@name }%
1029 \ydoc@macrocatcodes
1030 \macroargsstyle
1031 \read@Macro@arg
1032 }
```
#### **\DescribeEnv@newline**

Closes existing and starts a new horizontal box representing a indented line. The optional argument allows to add extra space between lines like the normal \\. Negative values are not supported.

```
1033 \newcommand*\DescribeEnv@newline [1][0pt]{%
1034 \strut\y@egroup
1035 {\vskip#1}%
1036 \ hbox \ y@bgroup \ strut
1037 \hspace *{\descsep}%
1038 \ ignorespaces
1039 }%
```
#### **\DescribeEnv@string**

Holds the environment name for comparison.

<sup>1040</sup> \ **def**\ DescribeEnv@string { DescribeEnv }

#### **\descbox**

Save box to store description content.

```
1041 \ newbox \ descbox
```
**\endDescribeEnv**

```
1042 \def\endDescribeEnv{%
1043 \ y @egroup
1044 \ begingroup
1045 \ setbox \ @tempboxa \ lastbox
1046 \ifcase 0%
1047 \ ifdim \wd\ @tempboxa >\ descsep 1\ fi
1048 \ ifdim \ht\ @tempboxa >\ ht\ strutbox 1\ fi
1049 \ ifdim \dp\ @tempboxa >\ dp\ strutbox 1\ fi
1050 \ else
1051 \box \@tempboxa
1052 \fi
1053 \ endgroup
1054 \hbox\y@bgroup
1055 \PrintEnvName {\end } {\DescribeEnv@name }
1056 \ y@egroup
1057 \ y @egroup
1058 \ PrintEnv
1059 \ endgroup
_{\rm 1060} \quad }
```
# **3.6.7 Print Macros**

**\PrintMacroName**

Formats macro name. The backslash is forced to tt font.

```
1061 \def\PrintMacroName#1{%
1062 {\ macrodescstyle {\ strut
1063 \texttt{\char92}%
1064 \ escapechar \m@ne
1065 \string#1\strut}}%
1066 }
```
**\PrintKeyName**

Formats macro name. The backslash is forced to tt font.

```
1067 \def\PrintKeyName#1{%
1068 {\ keydescstyle {\ strut
1069 #1\strut } } %
1070 }
```
**\PrintLengthName**

Formats length register name.

<sup>1071</sup> \ **let**\ PrintLengthName \ PrintMacroName

## **\PrintEnvName**

#1 = '\begin' or '\end', #2 = env name.

```
1072 \def\PrintEnvName#1#2{%
1073 \ strut
1074 \string#1\braceleft
1075 {\ macrodescstyle #2\ strut }%
1076 \braceright
1077 }
```
#### **\PrintMacros**

Prints macros described using \DescribeMacros. The actual content was stored inside \descbox. If it is wider than the line width it is centered.

```
1078 \ def\ PrintMacros {%
1079 \ par\ vspace \ beforedescskip
1080 \ begingroup
1081 \sbox\@tempboxa{\descframe{\usebox{\descbox}}}%
1082 \Needspace*{\dimexpr\ht\@tempboxa+3\baselineskip\
        relax }%
1083 \ par\ noindent
1084 \ \ifdim\wd\@tempboxa>\dimexpr\linewidth-2\descindent/
        \ relax
1085 \makebox [\linewidth] [c] {\usebox\@tempboxa}%
1086 \ else
1087 \\text{\descindent }%
1088 \usebox \@tempboxa
1089 \fi
1090 \ endgroup
1091 \ par
1092 \ vspace \ afterdescskip
```

```
1093 \ par\ noindent
1094 }
1095 \ def\ descframe #1{%
1096 \fbox {\hspace * {\descsep }#1\hspace * {\descsep } } %
1097 }
```
# **\PrintLength**

Prints lengths registers described using one or multiple \DescribeLength.

```
1098 \ let\ PrintLength \ PrintMacros
```
#### **\PrintEnv**

Prints DescribeEnv environments. The actual content was stored inside \descbox.

```
1099 \ let\ PrintEnv \ PrintMacros
```
# **\PrintSubEnv**

Prints sub environments, i.e. DescribeEnv environments inside the body of another DescribeEnv. The actual content was stored inside \descbox.

```
1100 \ def\ PrintSubEnv {%
1101 \ hbox {\ hbox {\ usebox {\ descbox } } } %
_{\rm 1102} }
```
# **3.6.8 Special Character Macros**

#### **[\bslash](#page-5-0)**

Defines an expandable backslash with catcode 12:  $\iota_{12}$ . The  $\bigcirc$  firstofone trick is used to read the \gdef\bslash code before changing the catcode.

```
1103 \{ \%1104 \ @firstofone {%
1105 \catcode '\\=12
1106 \ gdef \ bslash
1107 } {\}
1108 }%}
```
# <span id="page-45-0"></span>**[\percent](#page-5-18)**

Defines an expandable percent character with catcode 12: '%12'.

```
1109 \ begingroup
1110 \catcode '\%=12
1111 \gdef\percent {%}
1112 \ endgroup
```
# <span id="page-46-0"></span>**[\braceleft](#page-5-19)**

## <span id="page-46-1"></span>**[\braceright](#page-5-20)**

Defines expandable left and right braces with catcode 12:  $\mathcal{F}_1$ <sup>'</sup>,  $\mathcal{F}_2$ '.

```
1113 \ begingroup
1114 \ catcode '\ <=1
1115 \ catcode '\ >=2
1116 \catcode '\{=12
1117 \ catcode '\}=12
1118 \gdef\braceleft <{>
1119 \ gdef \ braceright <} >
1120 \ endgroup
```
# **3.6.9 Other Macros**

**\y@bgroup**

**\y@egroup**

These macros are used to begin and end \vbox/\hbox-es.

```
1121 \ def\ y@bgroup {\ bgroup \ color@setgroup }
1122 \ def\ y@egroup {\ color@endgroup \ egroup }
```
#### **\codeline**

```
1123 \newcommand * {\codeline }[1][c] {%
1124 \codelinebefore
1125 \ hbox to \ hsize \ bgroup
1126 \ ifx i #1\ hspace *{\ leftmargin }\ else
1127 \ ifx l #1\ else \ hss\fi
1128 \fi
1129 \ let\ xspace \ relax
1130 \ hbox \ bgroup
1131 \aftergroup\codeline@end
1132 \ aftergroup #1%
1133 \ afterassignment \ MacroArgs
1134 \let\@let@token=%
1135 }
1136 \ def\ codeline@end #1{%
1137 \ ifx r #1\ else \ hss\fi
1138 \ egroup
```

```
1139 \codelineafter
1140 }
1141 \ newcommand *\ codelinebefore {\ par\ smallskip \ noindent }
1142 \ newcommand *\ codelineafter {\ par\ smallskip \ noindent }
```
#### **codequote**

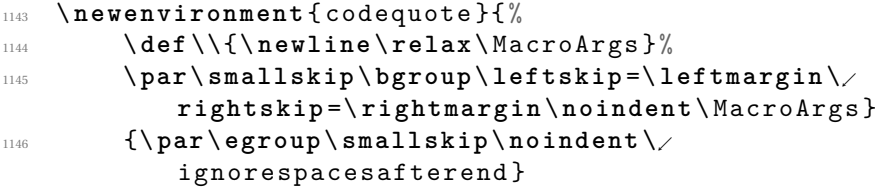

#### **macroquote**

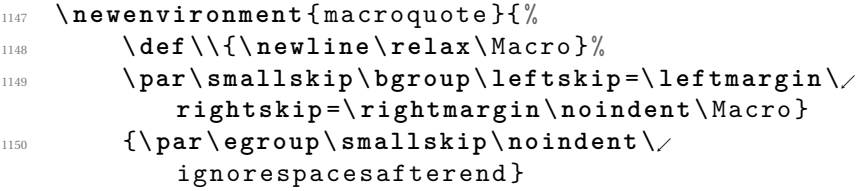

# **3.7 Include Code Examples**

```
1151 \NeedsTeXFormat { LaTeX 2 e } [1999/12/01]
1152 \ProvidesPackage { ydoc-expl } [%]
1153 \frac{\%}{\ } \times ! \text{DATE} >^{1154} % <! VERSION >
1155 \% < * DRIVER >
1156 2011/08/11 develop
^{1157} % </DRIVER>
_{1158} ydoc package to insert live examples of LaTeX \anglecode ]
1159 \RequirePackage {listings}
```

```
1160 \lst@RequireAspects{writefile}
1161 \ def\ ydoc@exafile {\ jobname . exa }
```
**examplecode**

```
1162 \lstdefinestyle{examplecode}{%
1163 language = [latex] tex,
1164 basicstyle =\ttfamily,
1165 columns=fullflexible,
1166 numbers=left,
```

```
1167 firstnumber=1,
1168 numberstyle =\tiny\color{gray}\sffamily,
1169 numbersep=5pt,
1170 breaklines, prebreak = {\mbox {\tiny $\ swarrow $}},
1171 commentstyle = \color { black ! 60},
1172 } \frac{9}{6}
```
# **exampleresult**

```
1173 \lstdefinestyle{exampleresult}{%
1174 firstnumber=1,
1175 gobble =0,
1176 basicstyle =\ttfamily,
1177 columns=fullflexible,
1178 commentstyle=\color{black !60},
1179 }
```
# **exampleextract**

- 1180 \lstdefinestyle{exampleextract}{gobble=4}%
- <sup>1181</sup> \ **newbox** \ examplecodebox
- <sup>1182</sup> \ **newbox** \ exampleresultbox

# **\BoxExample**

```
1183 \ def \ BoxExample {%
1184 \ setbox \ examplecodebox \ hbox {\ color@setgroup
1185 \lstinputlisting [style=examplecode, style=/
           thisexampleprint ]%
1186 {\ydoc@exafile}%
1187 \unskip\color@endgroup}%
1188 \ setbox \ exampleresultbox \ hbox {\ color@setgroup
1189 \lstset { style = exampleresult }%
1190 \ @@input \ ydoc@exafile \ relax
1191 \unskip\color@endgroup}%
1192 }
```
**\PrintExample**

```
^{1193} % < * DISABLED >
```

```
1194 \ RequirePackage { showexpl }
```
1195 \def\PrintExample {%

```
1196 \ begingroup
```
1197 \lstset { style = examplecode }%

```
1198 \ MakePercentComment
```

```
1199 \LTXinputExample [varwidth] {\ydoc@exafile}%
```
- \ **endgroup**
- }

```
1202 % </ DISABLED >
```
**\PrintExample**

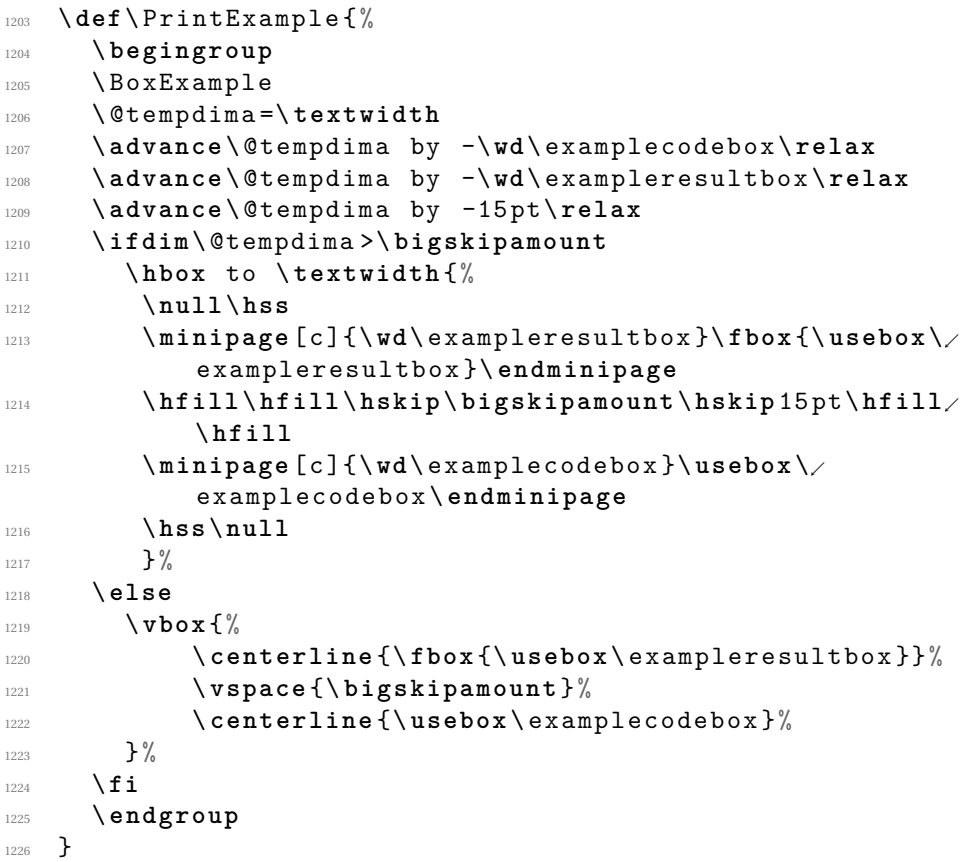

**examplecode**

```
1227 \lstnewenvironment { examplecode } [1] [] {%
1228 \lstdefinestyle{thisexampleprint}{#1}%
1229 \ setbox \ @tempboxa \ hbox \ bgroup
1230 \lstset { style = exampleextract, #1}\%1231 \lst@BeginWriteFile {\ydoc@exafile}%
1232 }
1233 \{ \%1234 \lst@EndWriteFile
1235 \ egroup
```

```
1236 \ begingroup
1237 \ MakePercentComment
1238 \ catcode '\^^ M = 5\ relax
1239 \PrintExample
1240 \ endgroup
```
1244 \newfloat { example } { tbhp } { loe } 1245 \floatname { example } { \ examplename }

1246 \**def**\examplename{Example}

1242 \RequirePackage { float }

1243 \floatstyle {plain}

<sup>1241</sup> }

**example**

```
51
```
1274 \ makeOther \ \ makeOther \\ \ makeOther \\$%

```
exampletable
1247 \newenvironment{exampletable}{%
1248 \floatstyle {plaintop}%
1249 \restylefloat { example }%
1250 \ example
1251 } {\endexample}
1252 \ expandafter \ ifx\ csname ydocinclversion \ endcsname \.
       relax \ else
1253 \ endinput
1254 \fi
1255
1256 \ chardef \ ydocinclversion =1
1257
1258 \ newread \ inFile
1259 \ newread \ subFile
1260 \newwrite\outFile
1261 \newif\ifContinue
1262 \newlinechar = '^^ J
1263
1264 \ def\ makeOther #1{\ catcode '#1=12\ relax }
1265
1266 \ let\ inLine \ relax
1267 \ let\ lastLine \ relax
1268
1269 \def\includefiles#1#2{%
1270 \ begingroup
1271 \ immediate \ openin \ inFile #1\ relax
1272 \ immediate \ openout \ outFile #2\ relax
1273 \makeOther \ \mathbb{O}%
```

```
1275 \ makeOther \#\ makeOther \^\ makeOther \^^ K%
1276 \ makeOther \_\makeOther \^^ A \ makeOther \%%
1277 \ makeOther \~\ makeOther \{\ makeOther \} \ makeOther \&%
1278 \ endlinechar -1\ relax
1279 \ Continuetrue
1280 \loop
1281 \let\lastLine\inLine
1282 \read \inFile to \ inLine
1283 \ifeof \inFile
1284 \ Continuefalse
1285 \ else
1286 \ expandafter\checkLine\inLine\empty\empty\/
               empty \ endLine
1287 \fi
1288 \ ifContinue
1289 \repeat
1290 \ immediate \ closein \ inFile
1291 \ immediate \ closeout \ outFile
1292 \ endgroup
1293 \ end
1294 }
1295
1296 \ def\ copyline {%
1297 \immediate\write\outFile {\inLine}%
1298 }
1299
1300 \chardef\percentcharnum = '\%
1301
1302 \ begingroup
1303 \makeOther\%\makeOther\@\relax
1304 \gdef\SubFileOptionString{%<@}\relax
1305 \gdef\CommentChar{%}\relax
1306 \ catcode '\|=0
1307 \makeOther\ \makeOther \\| relax
1308 | gdef | IfFalseString {% \iffalse} | relax
1309 | gdef | FiString {% \fi}| relax
1310 | endgroup
1311
1312 \ def\ checkLine #1#2#3#4\ endLine {%
1313 \def \firstthree {#1#2#3} %
1314 \ifx\firstthree\SubFileOptionString
1315 \ readSubFile #4\ endLine
1316 \ else
1317 \ copyline
1318 \fi
1319 }
1320
1321 \def\readSubFile#1>#2\endLine{%
1322 \ immediate \ openin \ subFile =#1\ relax
1323 \ ifeof \ subFile
```

```
1324 % File not found
1325 \ else
1326 \message {^^ JIncluding subfile '#1'^^ J}%
1327 \ immediate \ write \ outFile {\ CommentChar <*#1 >}%
1328 \ifx\lastLine\IfFalseString
1329 \immediate \write \outFile {\FiString}%
1330 \fi
1331 \ copySubFile
1332 \ifx\lastLine\IfFalseString
1333 \immediate \write \outFile {\ IfFalseString }%
\frac{1334}{\mathbf{1}}1335 \immediate\write\outFile {\CommentChar </#1>}%
1336 \fi
1337 \ immediate \ closein \ subFile
1338 }
1339
1340 \ def\ copySubFile {%
1341 \read \ subFile to \ subLine
1342 \ ifeof \ subFile \ else
1343 \immediate\write\outFile {\subLine}%
1344 \ expandafter \ copySubFile
1345 \fi
1346 }
```